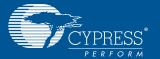

## APTINA<sup>TM</sup> IMAGE SENSOR <u>INTERCON</u>NECT BOARD CYUSB3ACC-00 II

 Connect the Aptina<sup>™</sup> Image Sensor Interconnect Board (CYUSB3ACC-001) to EZ-USB® FX3<sup>™</sup> Development Kit (CYUSB3KIT-001)

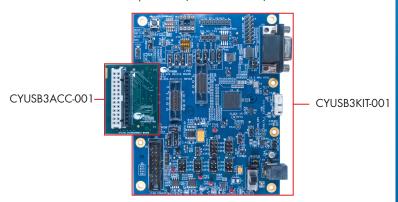

Plug the Aptina Image Sensor Headboard into the interconnect board (CYUSB3ACC-001)
CYUSB3KIT-001

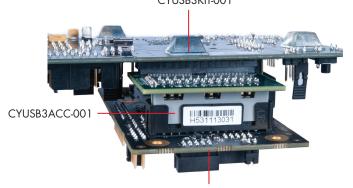

Aptina Image Sensor Headboard

## APTINA<sup>TM</sup> IMAGE SENSOR INTERCONNECT BOARD CYUSB3ACC-001

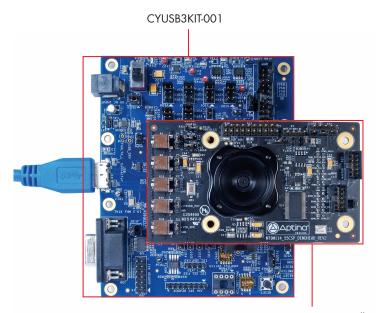

Aptina Image Sensor Headboard

 Learn to use FX3 in applications involving image sensors with the application note AN75779 - How to Implement an Image Sensor Interface with EZ-USB FX3 in a USB Video Class (UVC) Framework available at http://www.cypress.com/go/AN75779

For the latest information about this interconnect board and to download the hardware files, visit www.cypress.com/go/CYUSB3ACC-001

For the latest information about EZ-USB FX3 Development Kit CYUSB3KIT-001 and to download Kit Software and Hardware files, visit www.cypress.com/go/CYUSB3KIT-001

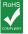

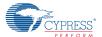